# **Installations- / Überwachungstechnik**

# **VARIMETER EDS Prüfstromgenerator RR 5886**

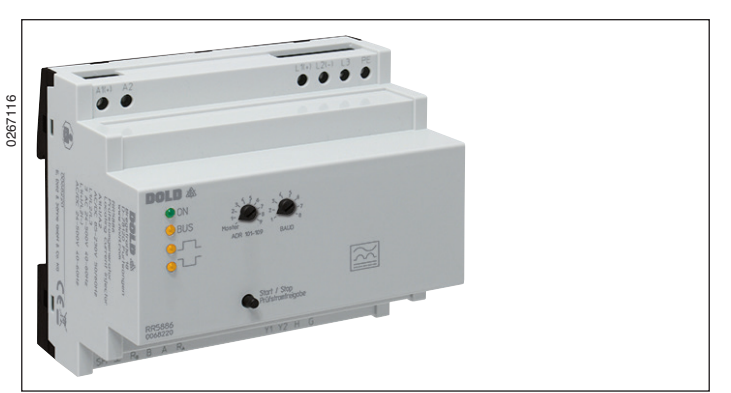

# **Produktbeschreibung**

Der Prüfstromgenerator RR 5886 in Verbindung mit dem Isolationsfehlersuchgerät RR 5887 überwacht und lokalisiert Isolationsfehler in komplexen isolierten AC/DC-Netzen (IT-Systemen). Die externen Stromwandler arbeiten unabhängig voneinander. Sie lassen sich einfach an die Messkanäle des Isolationsfehlersuchgerätes RR 5887 anschließen und werden von diesem kalibriert. Durch Zusammenschluss mehrerer Isolationsfehlersuchgeräte über eine RS-485 Busverbindung wird die Anzahl der Messkanäle erhöht. Die Suche nach Isolationsfehlern in weitverzweigten Netzen lässt sich dadurch verfeinern. Zwei unterschiedliche Alarmstufen ermöglichen das rechtzeitige Erkennen eines gefährlichen Isolationszustands. Dank automatischer Abgleiche und übersichtlicher Gestaltung der Einstellelemente sind die Geräte einfach und intuitiv zu bedienen. Das frühzeitige Erkennen und die Lokalisierung von Isolationsfehlern erlaubt deren schnelle und zielgerichtete Behebung. Als Anwender profitieren Sie von der Betriebssicherheit und der hohen Verfügbarkeit Ihres Netzes.

### **Funktionsdiagramm Geräteanzeigen**

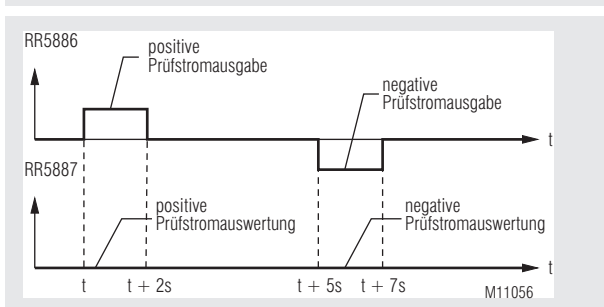

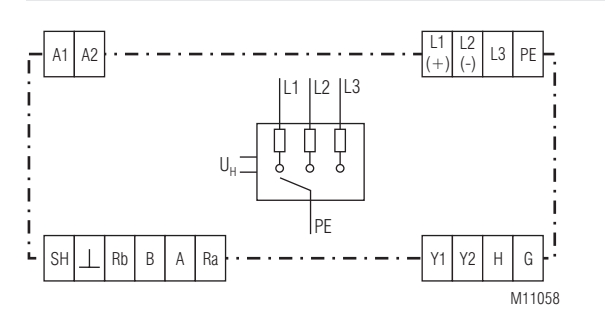

**Original**

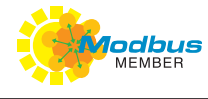

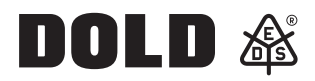

#### **Ihre Vorteile**

- Schnelle Behebung von Isolationsfehlern in komplexen Stromnetzen
- Universeller Hilfsspannungsbereich

#### **Merkmale**

- Isolationsfehlersuche in AC, DC und AC/DC- Netzen (IT-Systemen) in Verbindung mit dem Isolationsfehlersuchgerät RR 5887 nach DIN EN 61557-9 (VDE 0413-9):2009 und DIN EN 61557-1 (VDE 0413-1)
- Isolationskoordination nach IEC 60664-1
- Externe Ansteuerung über Isolationswächter möglich
- Positiver und negativer Prüfstrom zur Überwachung von DC Netzen und Netzen mit gleichzeitig vorhandenen Wechselstrom- und Gleichstromanteilen
- RS-485 Busanbindung zur Synchronisation der Prüfstromauswertung und optional zur Modbus RTU Feldbusanbindung
- Modbus RTU Schnittstelle zur Steuerung der Isolationsfehlersuche und Auslesen von Isolationsfehlerströmen
- Taster für manuelle Prüfstromausgabe
- Klemmenanschluss für automatische Prüfstromausgabe
- Statusausgabe der Isolationsfehlersuche über externen Schaltausgang • 105 mm Baubreite

### **Zulassungen und Kennzeichen**

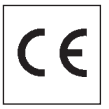

#### **Anwendungen**

- Isolationsfehlersuche in komplexen isolierten AC/DC-Netzen
- Industrie, Schiffsbau, Anlagenbau, PV Anlagen
- Schnelle Fehlerbehebung von Isolationsfehlern

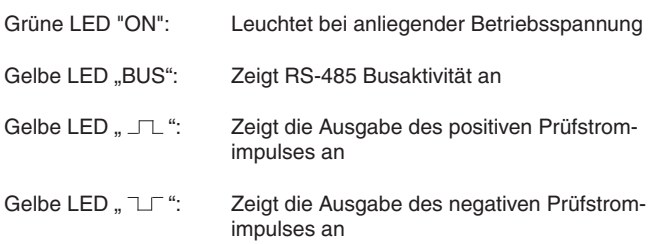

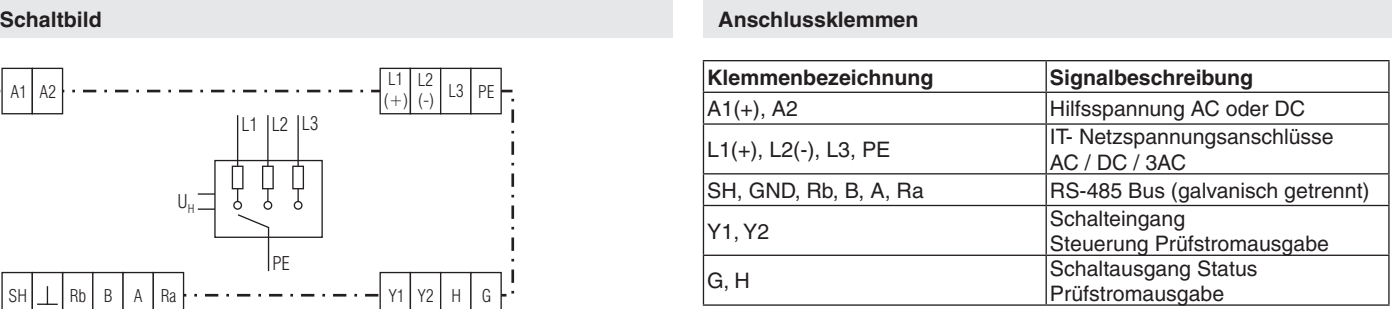

# **Schalteingang**

Die Prüfstromfreigabe kann mit Hilfe des Schalteingangs (Klemmen Y1, Y2) extern gesteuert werden. Die Überbrückung der Klemmen Y1-Y2 überstimmt die Start-/Stop-Taste und macht diese damit inaktiv. Wird der Klemmenanschluss offen gelassen, so kann die Prüfstromfreigabe manuell über die Start/Stop -Taste gesteuert werden. Hierbei wird alternierend bei jedem Tastendruck die Prüfstromfreigabe aktiviert bzw. deaktiviert.

Während über die Klemmen Y1-Y2 bzw. die Start-/Stop-Taste lediglich eine Prüfstromfreigabe erfolgt, entscheidet der Bus-Mode (s. u. RS-485 Busanbindung) über den Zeitpunkt der Prüfstromausgabe.

#### **Zu beachten:**

Ein gestarteter Prüfstromzyklus (12 Sekunden) wird zu Ende geführt und kann nicht abgebrochen werden.

Wird die Prüfstromfreigabe über die Klemmen Y1,Y2 gesteuert, so wird nach Rücknahme der Freigabe noch ein kompletter Prüfzyklus durchgeführt, um den Isolationsfehlersuchgeräten die Bestätigung eines behobenen Isolationsfehlers zu ermöglichen.

Der Schalteingang kann auch direkt über ein externes Gerät, z. B. Isolationsüberwachungsgerät angesteuert werden. Der Schalteingang wird über die galvanisch getrennte Versorgungsspannung mitversorgt. Es ist deshalb möglich, den Schalteingang über einen Transistor oder ein Relaisausgang zu schalten.

Beschaltungsoptionen für die Prüfstromfreigabe:<br>Y1  $\degree$  automatische Prüfstromfreigabe

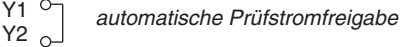

Y1 <sup>o</sup> Freigabe der Prüfstromausgabe durch über-<br>Y2 <u>J</u> geordnete Steuerung oder externer Schalter geordnete Steuerung oder externer Schalter

- Y1 *Prüfstromfreigabe manuell gesteuert*
- Y2 *über Geräte-Taster*

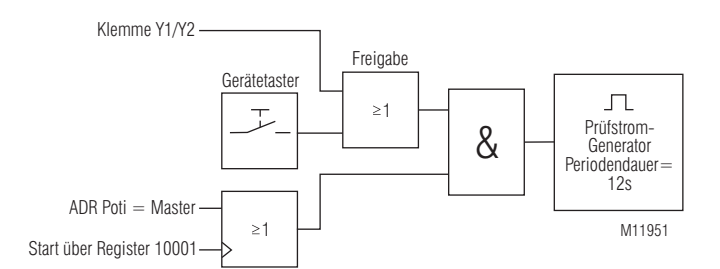

### **Schaltausgang**

Das Gerät besitzt einen Transistorschaltausgang (Klemmen G, H), der über einen vorgeschalteten PTC (RN = 220  $\Omega$ ) geschützt ist.

Im Ruhezustand (keine Prüfstromausgabe) ist der Ausgang hochohmig. Während der Prüfstromausgabe ist der Ausgang niederohmig (RN) und liefert in Verbindung mit einem Pull-up Widerstand und einer externen Spannungsquelle einen low-Pegel.

### **RS-485 Busanbindung**

Der RS-485 Bus-Mode ist, bezogen auf den Anwendungsfall, entweder Master-Mode oder Slave-Mode und wird über einen 10-stufigen Drehschalter eingestellt.

Wird das Isolationsfehlersuchsystem in ein Modbus RTU Feldbus System eingebunden, so arbeitet der Prüfstromgenerator im Slave-Mode und am Kanalwahlschalter ist eine freie Adresse zwischen 101 und 109 einzustellen.

Ist das Isolationsfehlersuchsystem autark betrieben, so arbeitet der Prüfstromgenerator im Master-Mode, und am Kanalwahlschalter ist die entsprechende Stellung auszuwählen.

Die Drehschalter für die Baudrate müssen sowohl bei den RR 5886 Geräten als auch bei den RR 5887 Geräten unabhängig vom Betriebsmode übereinstimmen. Vorzugsweise wird die Modbus Standardbaudrate von 9600 Baud (Schalterstellung 4) eingestellt.

Die RS485-Telegramme, die der Prüfstromgenerator zur Synchronisation der Isolationsfehlermessung sendet, sind in beiden Bus-Modes identisch. **Zu beachten:**

Während im Master-Mode die Ausgabe der Telegramme selbstständig alle 12 Sekunden erfolgt, erfolgt sie im Slave-Mode als Antwort auf eine Modbus Master Anfrage. Hierbei wird im Nutzdatenbereich des Antworttelegramms eine bevorstehende Prüfstromausgabe angekündigt.

Die Isolationsfehlersuchgeräte RR 5887, die generell im Slave-Mode arbeiten, synchronisieren sich durch Abhören des RS485-Telegramms selbstständig.

#### **Hinweise Hinweise**

#### **Gemeinsamer Betrieb von Isolationswächtern und Isolationsfehlersuchsystem**

Isolationsüberwachung und Isolationsfehlersuche werden oft ergänzend angewendet (siehe Anschlussbeispiel). In der Regel detektiert ein Isolationswächter einen Isolationsfehler und steuert anschließend ein Isolationsfehlersuchsystem, das den Fehler lokalisiert. Während der Lokalisierung sollte der Isolationswächter seine Überwachungstätigkeit vorübergehend einstellen, um eine gegenseitige Beeinflussung von Isolationswächter und Isolationsfehlersuchsystem zu vermeiden.

#### **Modbus RTU**

Zur Kommunikation des Isolationsfehlersuchsystems mit einer übergeordneten Steuerung wird das Modbus RTU-Protokoll nach Spezifikation V1.1b3 verwendet.

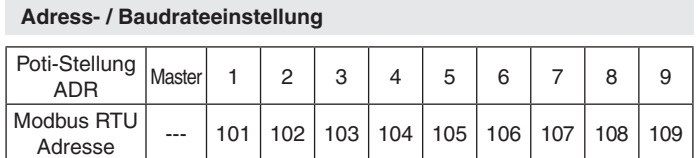

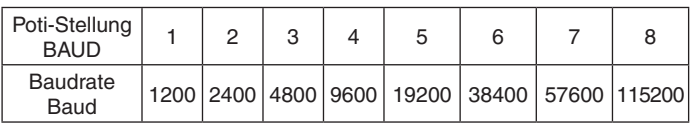

Die Geräteadresse und Baudrate werden nur einmal nach Anlegen der Hilfsspannung gelesen!

# **Busschnittstelle**

Protokoll Modbus Seriell RTU Adresse 101 bis 109 Baudrate 1200, 2400, 4800, 9600, 19200, 38400, 57600, 115200 Baud Datenbit 8<br>Stopbit 2 Stopbit Parity None

Weitere Informationen zu der Schnittstelle, Verdrahtungsrichtlinien, Geräteidentifikation und Kommunikationsüberwachung finden Sie im separaten Anwenderhandbuch Modbus.

### **Funktions-Code**

Im RR 5886 sind folgende Funktions-Codes implementiert:

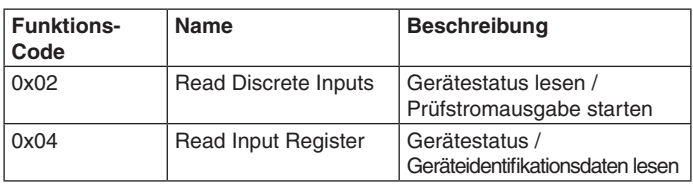

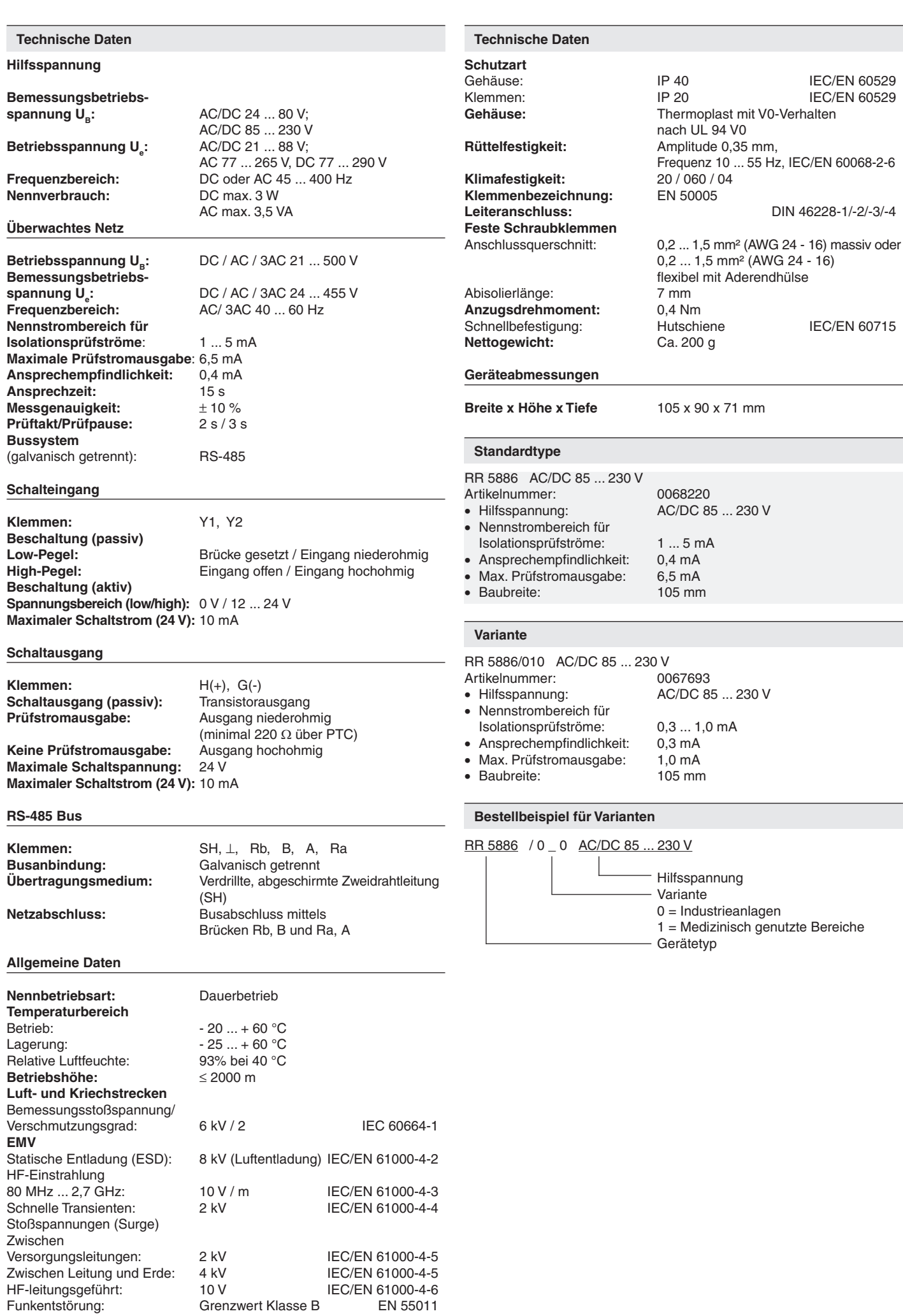

# **Parametertabellen**

Zu jedem Slave gehört eine Ausgangs-, Konfigurations- und eine Istwerttabelle. Aus diesen Tabellen kann entnommen werden, unter welcher Adresse welche Parameter zu finden sind.

Discrete Inputs:

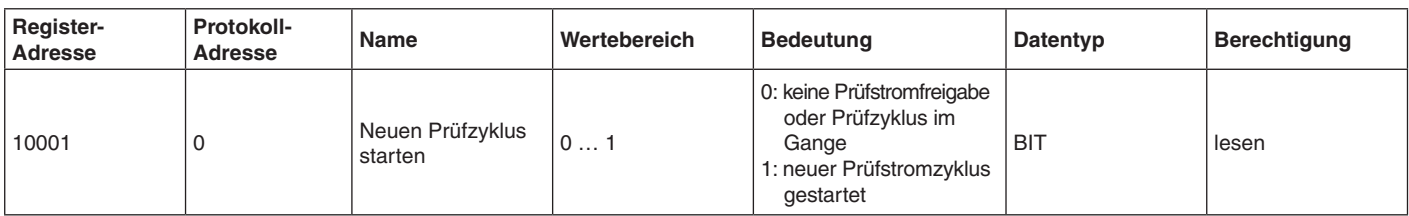

Input Register (Gerätestatus- und Messwerte):

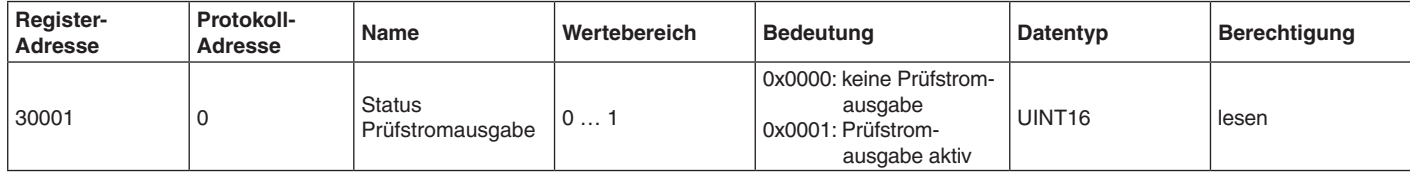

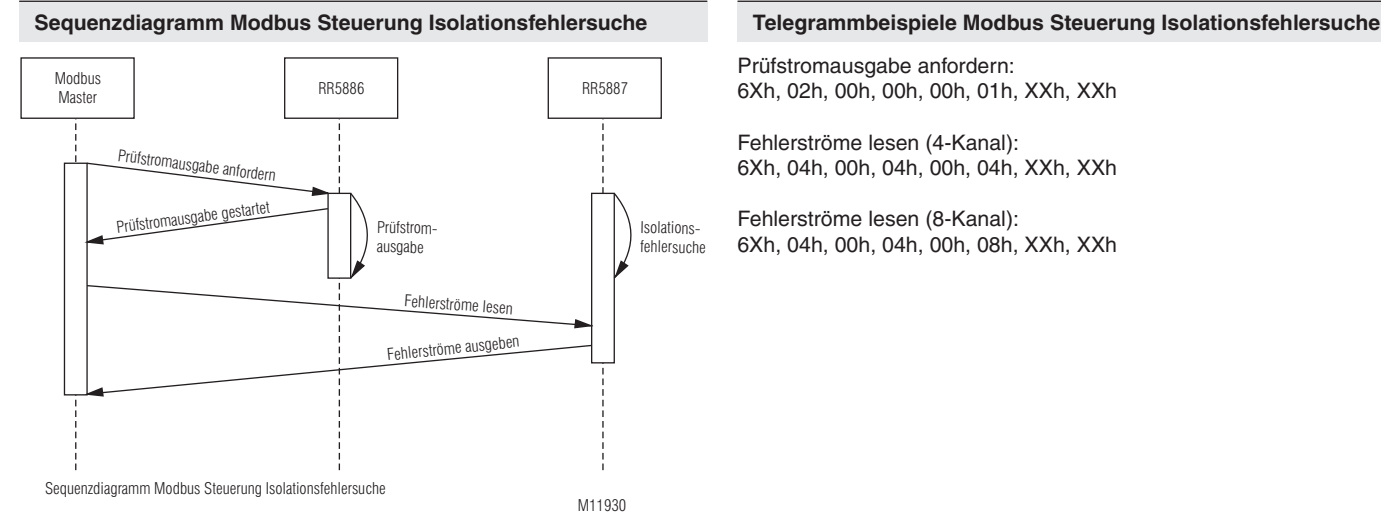

Prüfstromausgabe anfordern: 6Xh, 02h, 00h, 00h, 00h, 01h, XXh, XXh

Fehlerströme lesen (4-Kanal): 6Xh, 04h, 00h, 04h, 00h, 04h, XXh, XXh

Fehlerströme lesen (8-Kanal): 6Xh, 04h, 00h, 04h, 00h, 08h, XXh, XXh

**Isolationsfehlersuche ohne externen Modbus-Master (autarkes System)**

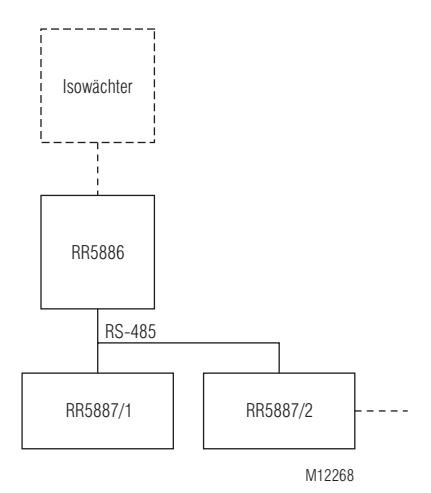

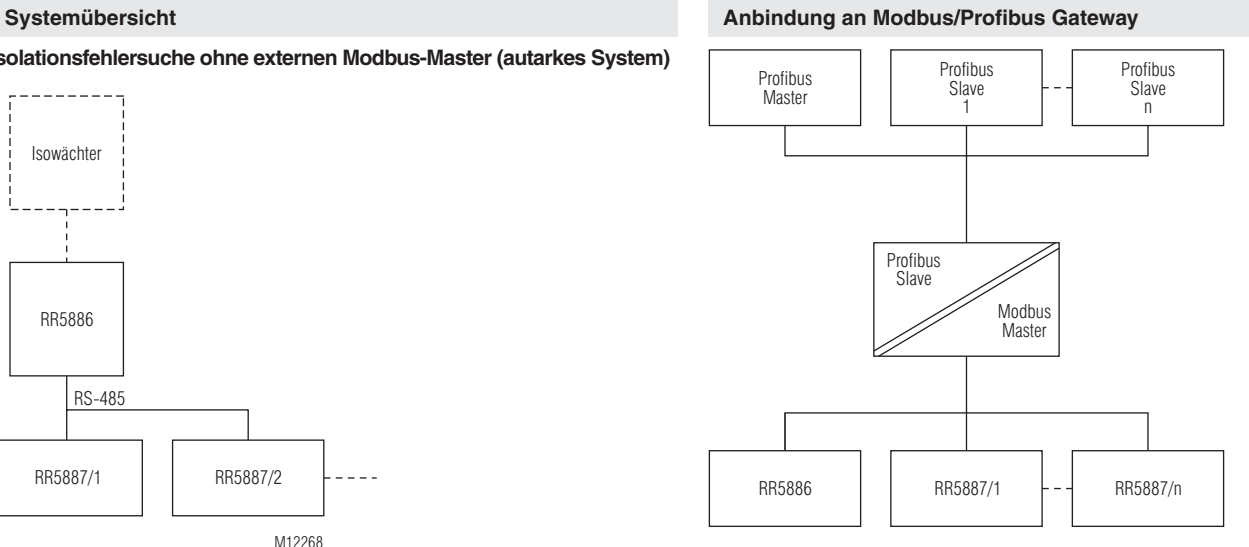

M11983

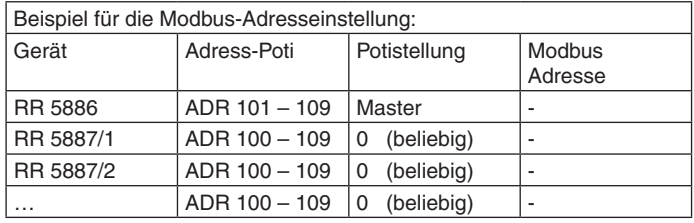

### **Isolationsfehlersuche mit externem Modbus-Master**

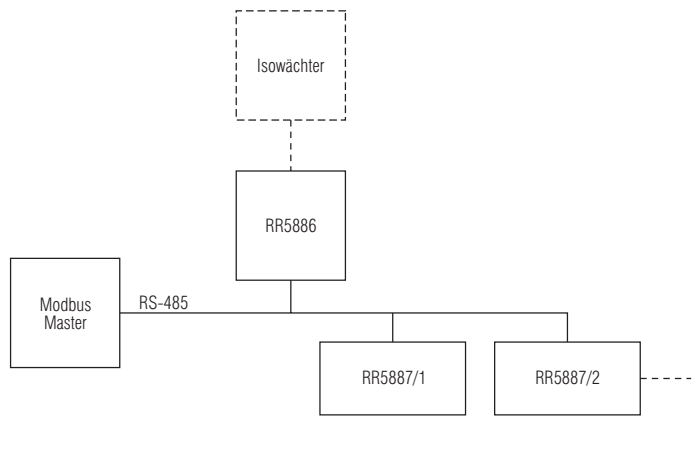

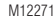

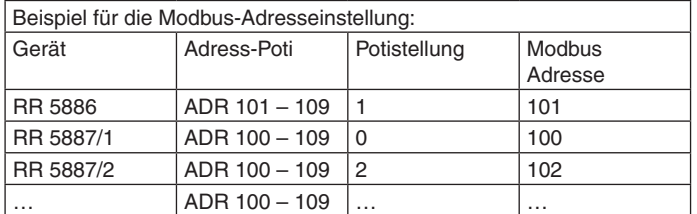

- Isolationsfehlersuche in AC / DC / 3AC IT-Netzen in Verbindung mit dem Isolationsfehlersuchgerät RR 5887
- Externe Ansteuerung über ein Isolationsüberwachungsgerät möglich

**Anschlussbeispiele**

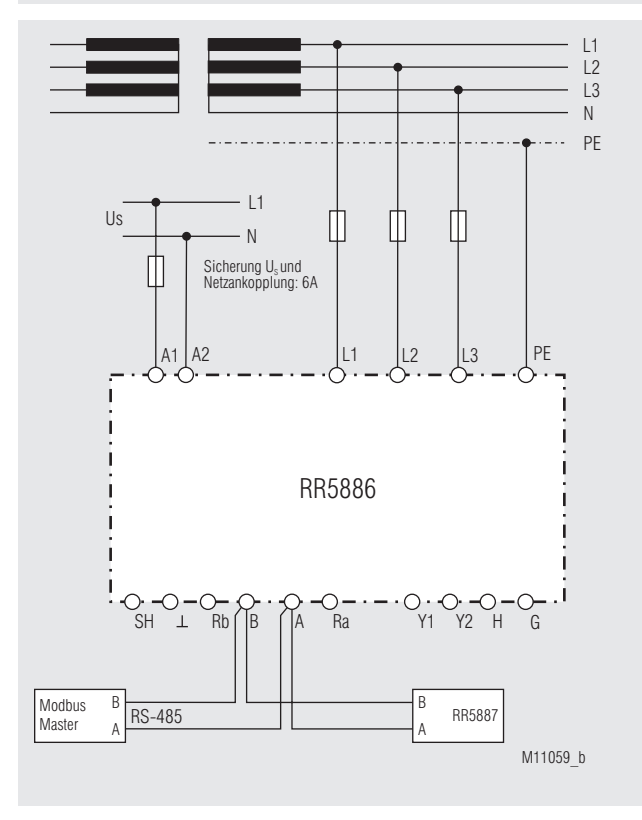

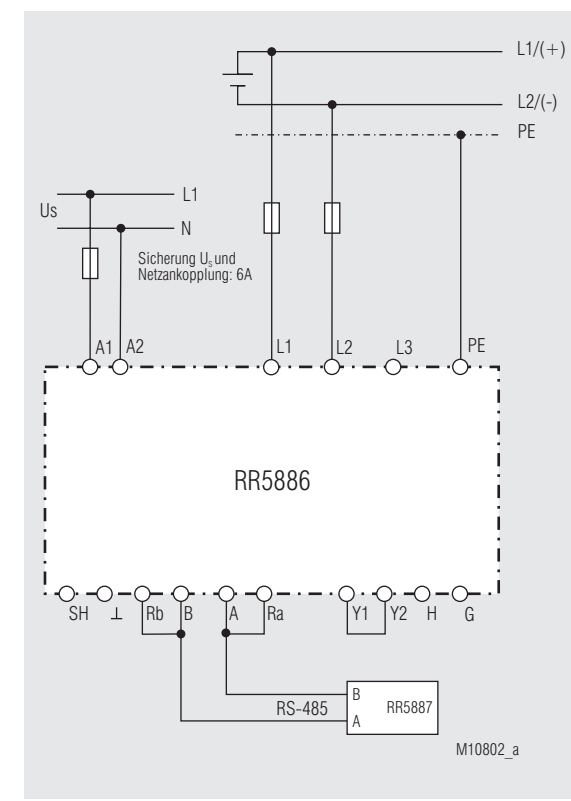

3AC- Netz mit manueller Prüfstromausgabe; Modbus RTU Anbindung ohne Busterminierung

AC (DC)- Netz mit automatischer Prüfstromausgabe; RR 5886 ist Bus-Master; Busterminierung am Gerät

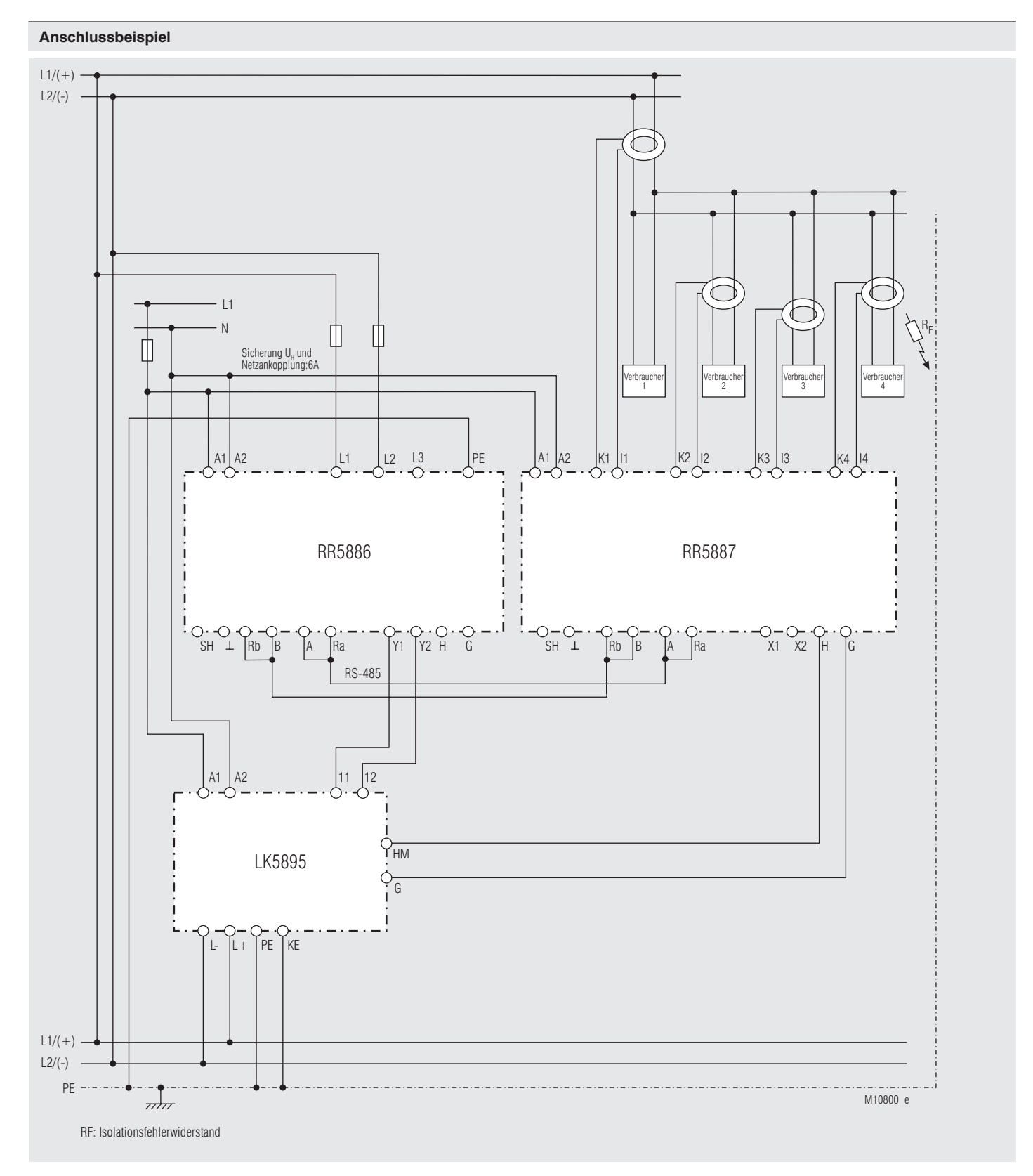

Isolationsüberwachung und Isolationsfehlersuche mit 4 angeschlossenen Strommesswandlern in einem AC (DC)- Netz mit Unterverteilung - die Isolationsfehlersuche kann durch den Isolationswächter (LK 5895) gesteuert werden; Busterminierung des ersten und letzten Geräts am RS-485 Bus.

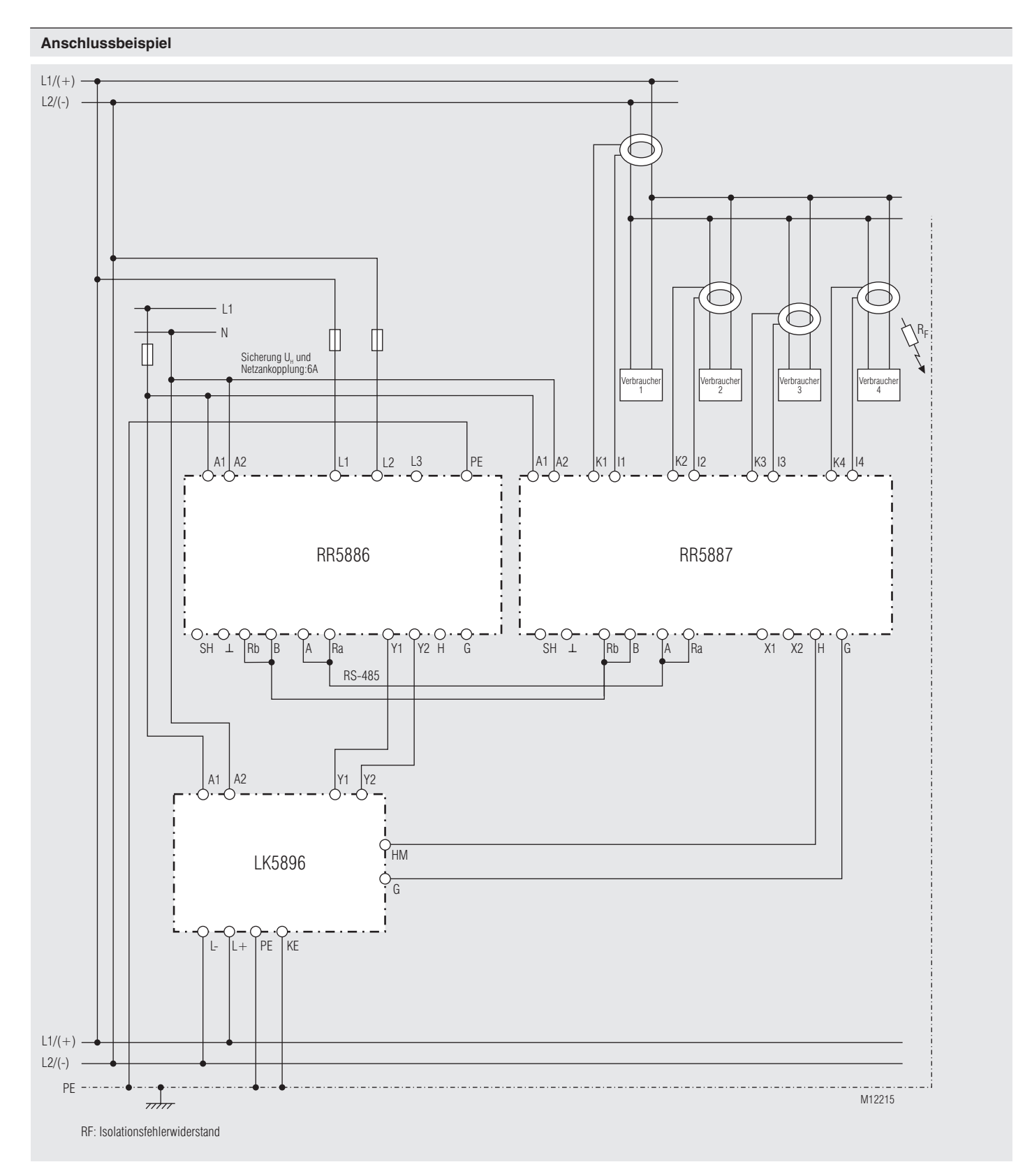

Isolationsüberwachung und Isolationsfehlersuche mit 4 angeschlossenen Strommesswandlern in einem AC (DC)- Netz mit Unterverteilung - die Isolationsfehlersuche kann durch den Isolationswächter (LK 5896) gesteuert werden; Busterminierung des ersten und letzten Geräts am RS-485 Bus.

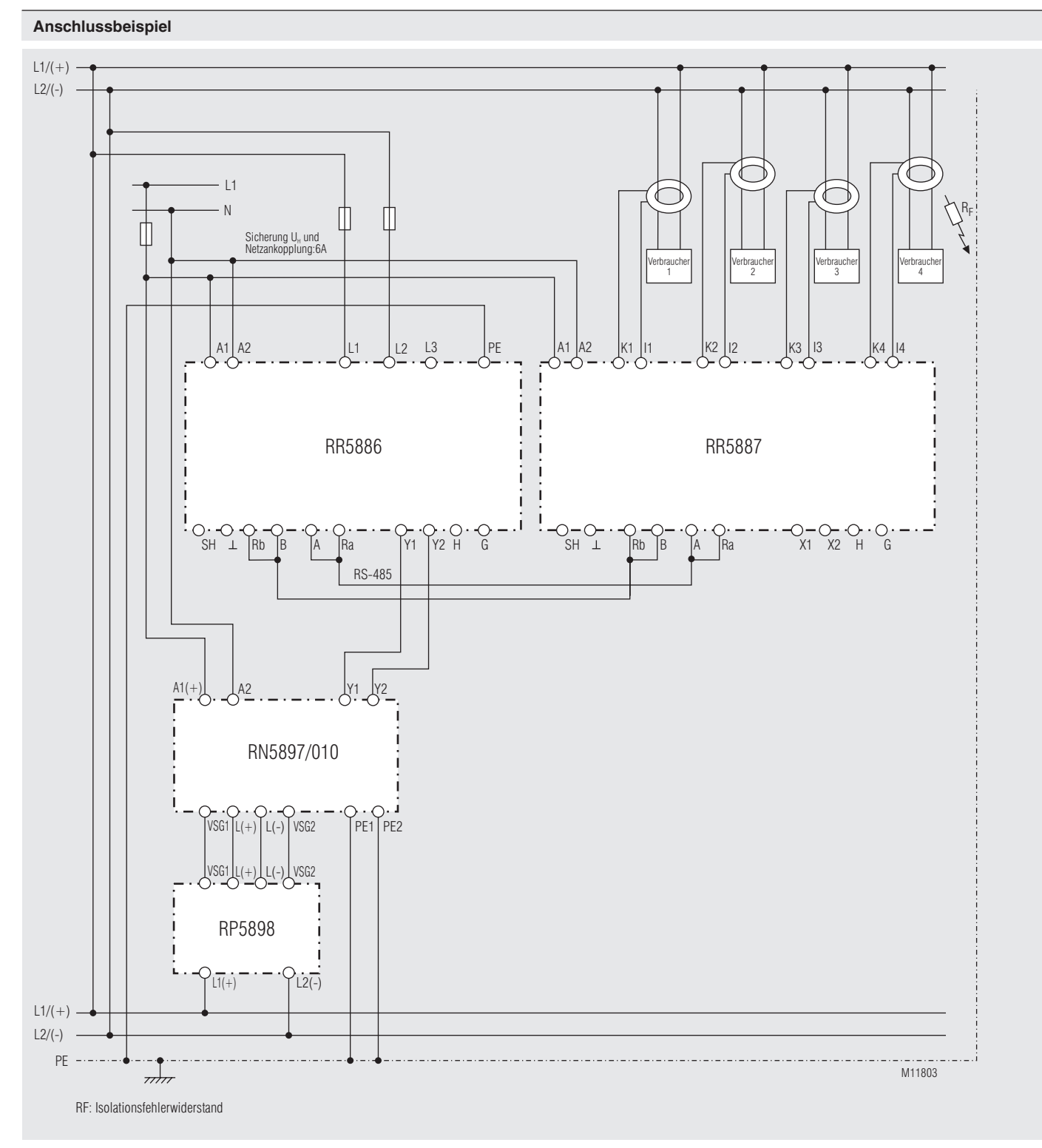

Isolationsüberwachung und Isolationsfehlersuche mit 4 angeschlossenen Strommesswandlern in einem AC (DC)- Netz mit Unterverteilung - die Isolationsfehlersuche kann durch den Isolationswächter (RN 5897/010) gesteuert werden; Busterminierung des ersten und letzten Geräts am RS-485 Bus.

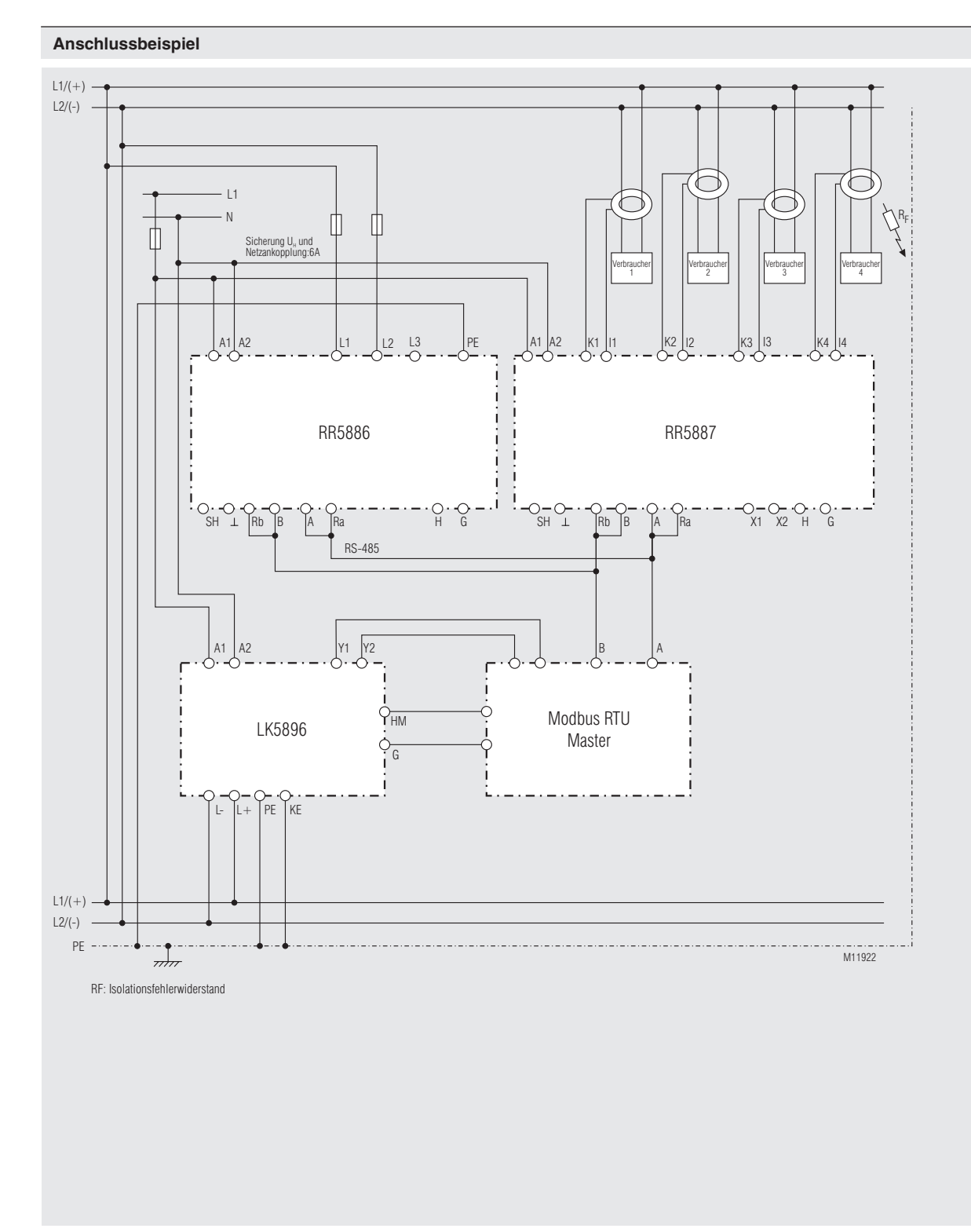

Isolationsfehlersuche über Modbus mit externem Master

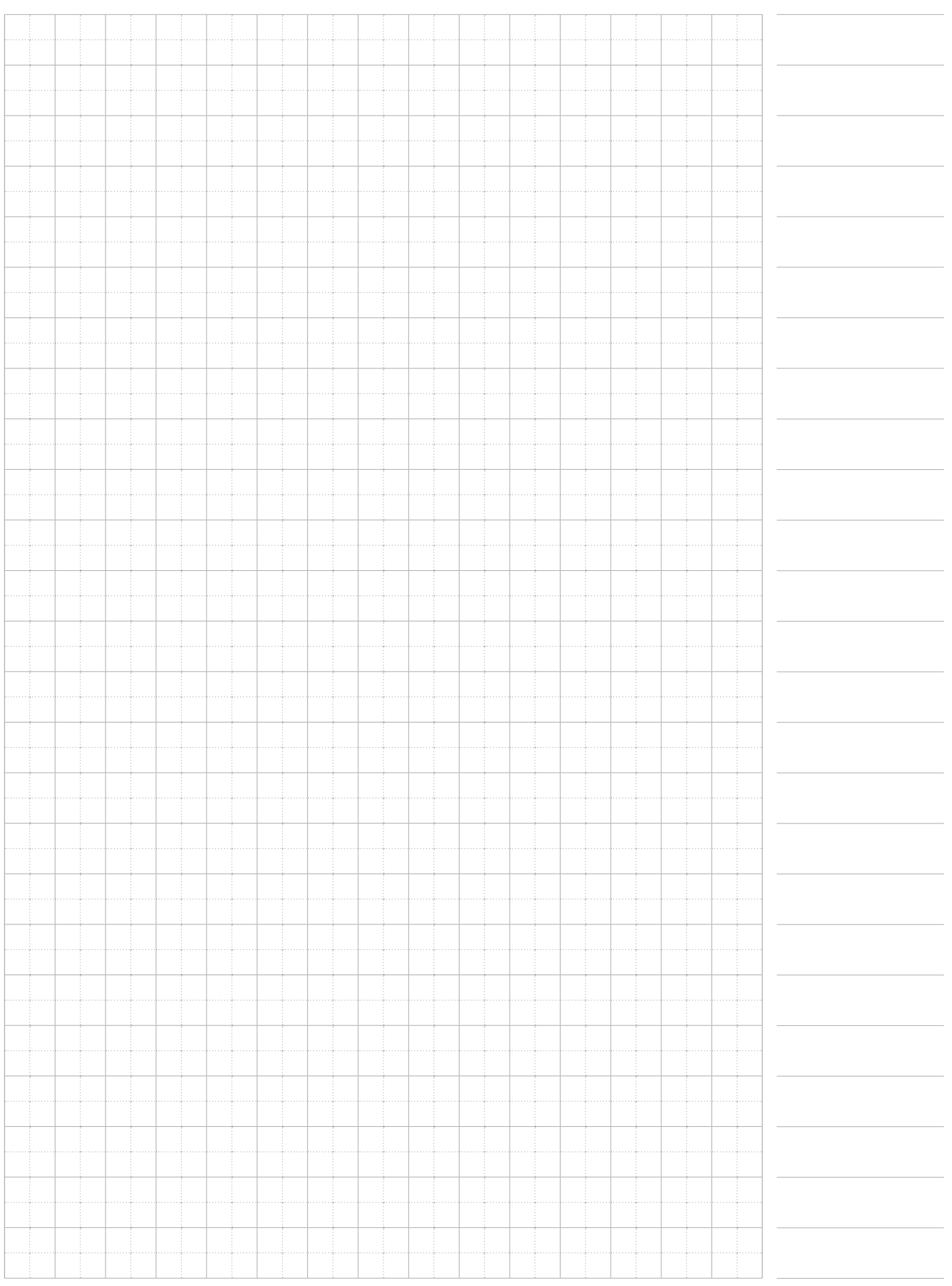

**E. Dold & Söhne GmbH & Co. KG • D-78120 Furtwangen** • Bregstraße 18 • Telefon +49 7723 654-0 • Fax +49 7723 654356